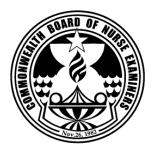

## COMMONWEALTH BOARD OF NURSE EXAMINERS NORTHERN MARIANA ISLANDS

P.O. Box 501458, Saipan, MP 96950 Telephone: (670) 234-8950 Ext. 3449/3438 Email: <a href="mailto:cbone@pticom.com">cbone@pticom.com</a>

## **Requirements for Licensure by Examination**

## **GENERAL INFORMATION**

|         | <b>Submit an application for licensure by examination and fee</b> (cashier's check or money order.) The fee is non-refundable.                                                                                                    |
|---------|----------------------------------------------------------------------------------------------------|
|         | <b>Submit a certified and true copy of Birth Certificate.</b> Submit certified and true copy of marriage certificate if your name changed due to marriage.                                                                                                    |
|         | Submit two (2) recent 2"x2" photographs of yourself taken within the last six (6) months. Applicant must sign the bottom front portion of both photos.                                                                                                    |
|         | Request for your Official College transcript of record to be forwarded directly to CBNE. Transcript must be mailed directly to the Board along with the Related Learning Experience form with official seal or authentication stamp(s) affixed.                                                                                                    |
|         | Request for your Official High School transcript of record to be forwarded directly to CBNE. Transcript must have school's seal or authentication stamp(s) affixed.                                                                                                    |
|         | Send notification to the Board's office as soon as possible if any change occurs in your name, mailing address, or other application information after you submit your application. Submit legal proof of change in name such as a certified and true copy of your marriage certificate or court order.                                                                                                    |
| UPON AP | PROVAL BY THE BOARD                                                                                                    |
|         | Your Candidate Bulletin will be mailed to you and you must register with Pearson Vue to take the NCLEX (National Council Licensure Examination) and pay the required fee. You can register for the exam through one of the following:  • Web site at <a href="www.pearsonvue.com/nclex">www.pearsonvue.com/nclex</a> • Telephone by calling NCLEX Candidate Services at 1-866-895-9016.  • Mail using the Examination Registration form provided in the Candidate Bulletin. |
|         | Watch for the test service to send your authorization to test (ATT) by mail or through email. Provided that you give your email address at the time of registration. You must have your ATT with you when you go to the test center for the exam. You will not be admitted without it. Follow instructions.                                                                                                    |
|         | You have to schedule for the exam upon receipt of your ATT. You can choose your date provided there's space availability. Your ATT has an expiration date so please avoid unnecessary delays.                                                                                                    |

|    | <ul> <li>After you sit for the exam, your Board will –</li> <li>Mail your license to you, if you pass the exam.</li> <li>Mail your regret letter, diagnostic profile and another application for re-take of the exam, after you failed the exam.</li> </ul> |
|----|----------------------------------------------------------------------------------------------------|
| RE | QUEST TO RETAKE THE EXAMINATION                                                                                                    |
|    | Submit the CBNE-1 application, two (2) 2"x2" photos signed on the bottom front and the required fee. (You do not need to resubmit your credentials.) Follow VUE registration procedure.                                                                     |
|    | Your eligibility will be changed once you complete the waiting period after the failed exam.                                                                                                    |